# **IMPLEMENTASI METODE MOORA (MULTI-OBJECTIVE OPTIMIZATION ON THE BASIS OF RATIO ANALYSIS) DALAM PEMILIHAN PROGRAM STUDI DI PERGURUAN TINGGI KOTA SEMARANG**

# **Christian Thaddeus Hendratama1\* , Setyawan Wibisono 2**

1,\*, 2 Teknik Informatika; Universitas Stikubank; Jl. Tri Lomba Juang, Mugassari, Kec. Semarang Selatan, Kota Semarang, Jawa Tengah 50241, Telp (024) 8451976, Fax (024) 8443240; e-mail: [christianthaddeushendratama@mhs.unisbank.ac.id,](mailto:christianthaddeushendratama@mhs.unisbank.ac.id) [sonny@unisbank.ac.id](mailto:sonny@unisbank.ac.id)

\* Korespondensi: e-mail[: christianthaddeushendratama@mhs.unisbank.ac.id](mailto:christianthaddeushendratama@mhs.unisbank.ac.id)

Diterima: 28 September 2022 ; Review: 04 Oktober 2022; Disetujui: 13 Oktober 2022

Cara sitasi: Hendratama CT, Wibisono S. 2022. Implementasi Metode *Moora* (*Multi-Objective Optimization On The Basis Of Ratio Analysis*) Dalam Pemilihan Program Studi Di Perguruan Tinggi Kota Semarang. Information System for Educators and Professionals. Vol 7(1): 41 – 52

**Abstrak**: Dalam memutuskan keputusan program studi dan perguruan tinggi yang tepat untuk melanjutkan pendidikan bagi masyarakat dan peserta didik menengah atas atau kejuruan adalah hal yang sangat penting. Terdapat faktor – faktor yang berpengaruh dalam proses pemilihannya yaitu minat, bakat, biaya, akreditasi dan kualitas pengajar yang ada. Dengan menerapkan metode Multi – Objective Optimization on The Basis of Ratio Analysis (MOORA) faktor–faktor tersebut dijadikan kriteria – kriteria pada penghitungan untuk menentukan rekomendasi pilihan terbaik yang ada. Berbagai tahapan proses perhitungan metode MOORA juga kalkulasi yang minimum dan sangat sederhana diimplementasikan kedalam Sistem Pendukung Keputusan (SPK) menjadikan pemilihan lebih cepat dan tepat. Penelitian ini mengambil variabel program studi teknik informatika dan sistem informasi di perguruan tinggi swasta yang terdapat di kota Semarang sebagai alternatif pilihan. Hasil yang diperoleh dari perhitungan metode MOORA dalam penelitian ini menunjukkan alternatif A9 sebagai rekomendasi pilihan terbaik program studi di perguruan tinggi kota Semarang.

**Kata kunci:** Program Studi, Perguruan Tinggi, MOORA, SPK.

*Abstract: In determining the choice of the right study program and college to continue education for the community and high school or vocational high school students it is very important. There are factors that influence the selection process, namely interests, talents, costs, accreditation and the quality of existing teachers. By applying the Multi-Objective Optimization on The Basis of Ratio Analysis (MOORA) method, these factors can be used as criteria in determining the best available recommendations. Various stages of the MOORA calculation process as well as minimum and very simple calculations are implemented into the Decision Support System (DSS) so that the selection is faster and more precise. This study*  takes the variables of the study program of informatics engineering and information systems at *private universities in the city of Semarang as an alternative choice. The results obtained from the calculation of the MOORA method in this study indicate alternative A9 as a recommendation for the best study program choice at universities in the city of Semarang.*

*Keywords: Study program, College, MOORA, DSS.*

# **1. Pendahuluan**

Dalam memutuskan keputusan program studi dan perguruan tinggi yang tepat untuk melanjutkan pendidikan bagi masyarakat dan peserta didik menengah atas atau kejuruan adalah hal yang sangat penting. Ini dapat menjadi suatu permasalahan untuk peserta didik karena banyak sekali faktor–faktor yang berpengaruh dalam proses pemilihannya, diantaranya, minat, bakat, biaya [1], akreditasi, dsb [2].

Kota Semarang adalah ibu kota provinsi Jawa Tengah dan kota metropolitan ke-5 di Indonesia [3]. Sebagai kota metropolitan, saat ini Semarang mempunyai total 26 perguruan tinggi negeri dan swasta. Dengan tingkat akreditasi yang berbeda – beda dan biaya pendidikan yang berbeda – beda pula, perguruan tinggi kota Semarang dan program studi didalamnya menyediakan opsi atau pilihan bagi calon – calon mahasiswa [4]. Banyaknya perguruan tinggi dan program studi yang ada, tepatnya di kota Semarang membuat masyarakat dan peserta didik lulusan sekolah menengah atas/kejuruan k<sup>i</sup>esulitan atau kebingungan dalam menentukan program studi dan perguruan tinggi yang akan dipilih yang tepat dan terbaik untuk melanjutkan pendidikan mereka. Pencarian informasi tentang perguruan tinggi dan program studinya pun membutuhkan waktu. Kesulitan dan kebingungan tersebut disebabkan karena jenjang pendidikan perguruan tinggi dan program studi inilah seseorang harus mencari ilmu dan pengalaman sebanyak – banyaknya untuk menjadi bekal dalam menghadapi dunia kerja nantinya yang berarti sangat berdampak pada kehidupan masa depan pribadi masyarakat dan peserta didik SMA/SMK.

Mengetahui bahwa sangat penting untuk memilih program studi dan perguruan tinggi yang tepat, penting untuk mengejar jaringan pilihan yang mendukung secara emosional dengan implementasi metode Multi-Objective Enhancement Based on Proportion Examination (MOORA). Metode MOORA adalah teknik yang memiliki dasar dan perhitungan yang sangat mudah [5]. Metode MOORA (Multi Objective Streamlining Based on Proportion Examination), teknik kerangka dinamis yang disajikan oleh Brauers dan Zavadskas pada tahun 2006, diterapkan untuk menyelesaikan berbagai masalah ekonomi, manajerial, dan pembangunan dengan perhitungan rumus matematika dengan hasil yang tepat [6]. Pelaksanaan metode MOORA memiliki tingkat adaptasi yang serius dan kesederhanaan pemahaman dalam memisahkann bagian-bagian subyektif dari proses penilaian masalah ke dalam standar bobot pilihan dengan beberapa atribut untuk pengambilan keputusan [7][8][9]. Metodelogi yang diambil oleh MOORA dicirikan sebagai suatu proses secara bersamaan guna mengoptimalkan dua atau lebih yang saling bertentangan pada beberapa kendala [10]. Dengan metode tersebut, pengaruh – pengaruh dalam proses pemilihan dapat dijadikan sebagai kriteria dan penelitian ini bermaksud untuk menerapkan metode MOORA dalam rekomendasi pelitian agar lebih mudah bagi masyarakat mendapatkan pilihan terbaik.

# **1.1 MOORA**

Tahapan atau langkah – langkah penyelesaian masalah dalam metode MOORA adalah sebagai berikut :

1. Menginput nilai kriteria

2. Menyusun matriks keputusan berdasarkan pada data yang dimiliki oleh seluruh alternatif di setiap kriteria

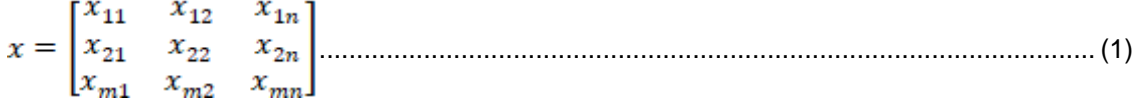

Keterangan :

n : nomor urutan atribut atau kriteria

- m : nomor urutan alternatif
- X : matriks keputusan

3. Melakukan normalisasi matriks

...................................................................................................... (2)

Keterangan :

- Xij : Matriks alternatif j pada kriteria i
- I : 1, 2, 3, 4,...,n adalah nomor urutan atribut atau kriteria
	- $: 1, 2, 3, 4, \ldots$ , m adalah nomor urutan alternatif
- X\*ij : Matriks Normalisasi alternatif j pada kriteria i

4. Melakukan normalisasi terbobot

Vol. 7, No. 1, Desember 2022, 41 - 52

.................................................................................................................................. (3) Keterangan : Wii : Bobot Kriteria Xij : Hasil Normalisasi alternatif j pada kriteria i 5. Menentukaan hasil preferensi dengan mengurangi nilai maxmax dan minmax ......................................................................................... (4) Keterangan : I : 1,2,3, ..., g adalah atribut atau kriteria dengan status maximized : g+1, g+2, g+3, ..., n adalah atribut atau kriteria dengan status minimized y\*j : Matriks Normalisasi max-min alternatif j

# **2. Metode Penelitian**

Data yang digunakan dalam penelitian ini adalah data program studi Teknik informatika dan sistem informasi pada beberapa perguruan tinggi swasta di kota Semarang. Proses pemilihan rekomendasi program studi di perguruan tinggi kota Semarang dimulai dari pengguna menentukan alternatif program studi yang sudah ada dalam daftar dan mengisi bobot dari kriteria yang sudah disediakan antara lain uang gedung, uang kuliah per semester, akreditasi, jumlah mahasiswa,dan jumlah pengajar berpendidikan S3.

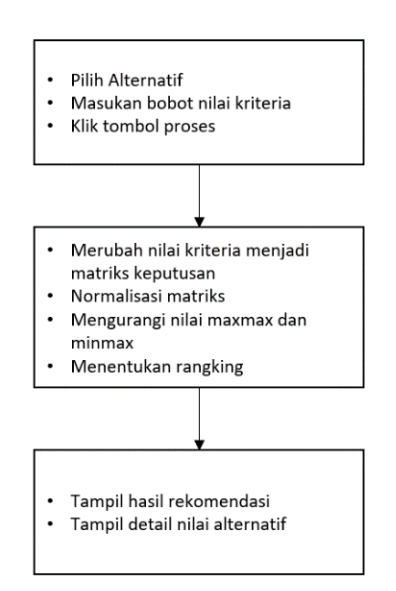

Sumber : Hasil Penelitian (2022)

Gambar 1. Arsitektur Sistem Pengguna

Arsitektur sistem pengguna dalam Gambar 1 menjelaskan proses rekomendasi pemilihan program studi di perguruan tinggi kota Semarang yang dimulai dari pengguna memilih alternatif yang sudah disediakan oleh sistem dan mengisi bobot tiap nilai kriteria. Sistem akan menghitung rekomendasi dengan proses merubah nilai kriteria menjadi matriks keputusan, normalisasi matriks, dilanjutkan dengan mengurangi nilai maxmax dan minmax, dan yang terakhir sistem menentukan rangking dari hasil perhitungan.

Arsitektur sistem admin dalam sistem rekomendasi pemilihan program studi di perguruan tinggi kota Semarang dengan implementasi metode MOORA diperlihatkan pada Gambar 2.

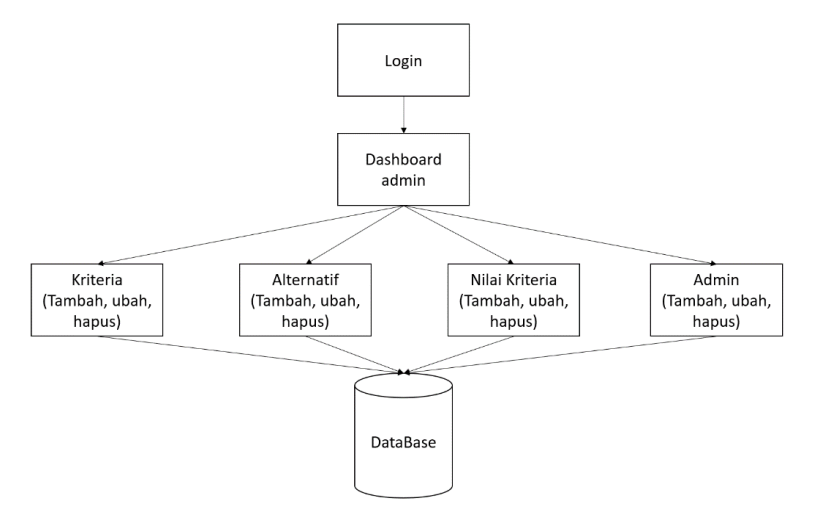

Sumber : Hasil Penelitian (2022)

Gambar 2. Arsitektur Sistem Admin

Pada arsitektur sistem admin terdapat beberapa tahapan proses. Proses ini dimulai dengan melakukan login admin dan membuka halaman dashboard administrator yang terdapat menu kriteria, alternatif, nilai kriteria dan admin untuk melakukan maintenance data yang terdiri dari tambah data, ubah data dan hapus data.

# **3. Hasil dan Pembahasan**

# **3.1. Kriteria**

Tahap awal penyelesaian penelitian ini adalah dengan menentukan kriteria. Adapun data kriteria yang digunakan sebagai berikut:

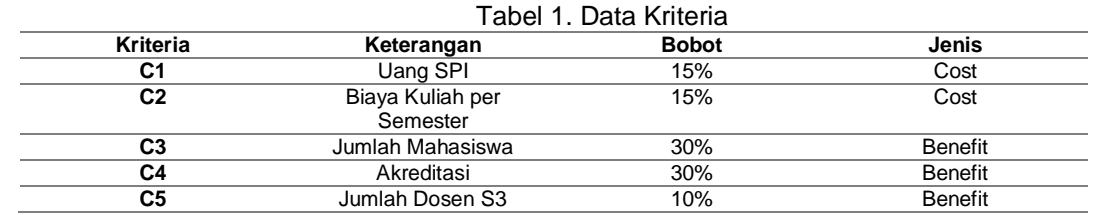

Sumber : Hasil Penelitian (2022)

Dalam tabel 1 menetukan data kriteria yaitu untuk kriteria C1 dengan keterangan uang SPI dan C2 dengan keterangan biaya kuliah per semester sama-sama memiliki bobot 15 % dengan jenis cost. Kriteria C3 dengan keterangan jumlah mahasiswa, kriteria C4 keterangan akreditasi samasama memiliki bobot 30% dengan jenis benefit sedangkan kriteria C5 dengan keterangan jumlah dosen S3 memiliki bobot 10% dengan jenis benefit.

Tabel 2. Data Rating Kecocokan

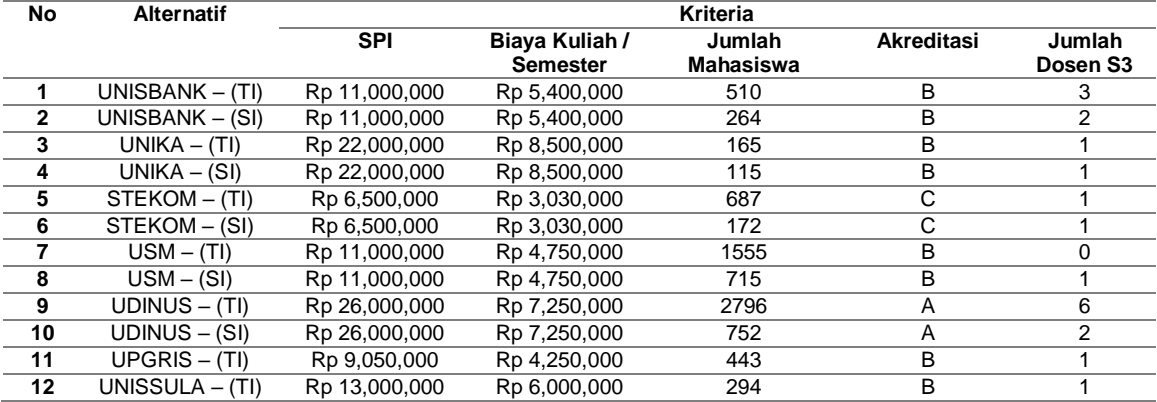

Vol. 7, No. 1, Desember 2022, 41 - 52

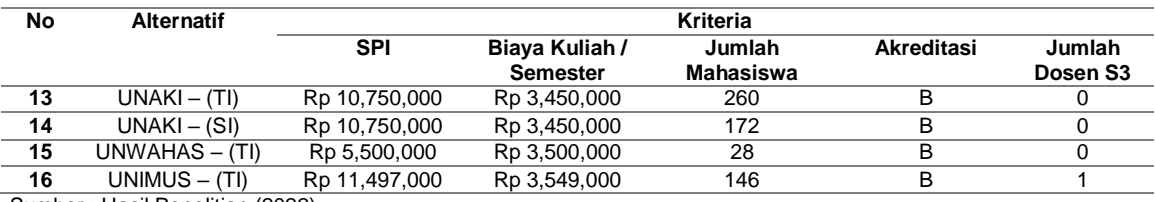

Sumber : Hasil Penelitian (2022)

Tabel 2 adalah data rating kecocokan dari alternatif dan kriteria yang didapat berdasarkan data yang ada.

### **3.2 Pembobotan Kriteria**

1. Kriteria Uang SPI (C1)

Pembobotan Kriteria Uang SPI diambil berdasarkan besar dan kecilnya jumlah uang yang harus dibayarkan. Semakin rendah biaya atau uang SPI maka semakin tinggi nilai bobotnya. Bobot dibagi menjadi 3 tingkat yaitu rendah, sedang, tinggi yang masing – masing memiliki nilai 1 sampai 3 dan pengukuran bobot uang SPI digunakan rata – rata dari data yang ada, dijelaskan pada tabel 3.

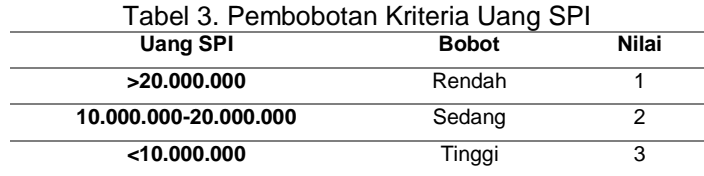

Sumber : Hasil Penelitian (2022)

Pada tabel 3 pembobotan kriteria uang SPI yaitu >20.000.000 dengan bobot rendah dan nilainya 1, uang SPI 10.000.000-20.000.000 dengan bobot sedang dan nilainya 2 serta uang SPI <10.000.000 dengan bobot tinggi dan nilainya 3.

# 2. Kriteria Biaya Kuliah per Semester (C2)

Pembobotan Kriteria Biaya Kuliah per Semester diambil dari besar dan kecil biaya yang harus dibayarkan. Bobot dibagi menjadi 5 bagian mulai dari sangat rendah, rendah, sedang, tinggi hingga sangat tinggi. Nilai dari bobot menyesuaikan bagian bobot dari 1 sampai 5. Perhitungan pembobotan yang digunakan adalah rata – rata dari data yang ada, dijelaskan dalam tabel 4.

| <b>Biaya Kuliah per Semester</b> | <b>Bobot</b>  | Nilai |
|----------------------------------|---------------|-------|
| >6.500.000                       | Sangat Rendah |       |
| 5.500.000-6.500.000              | Rendah        | 2     |
| 4.500.000-5.499.999              | Sedang        | 3     |
| 3.500.000-4.499.999              | Tinggi        | 4     |
| $<$ 3.500.000                    | Sangat Tinggi | 5     |

Tabel 4. Pembobotan Kriteria Biaya Kuliah per Semester

Sumber : Hasil Penelitian (2022)

Pada tabel 4 pembobotan kriteria biaya kuliah persemester yaitu Biaya Kuliah per Semester > 6.500.000 dengan bobot sangat rendah dan nilainya 1, biaya kuliah semester 5.500.000-6.500.000 dengan bobot rendsh dan nilainya 2. Biaya Kuliah per Semester 4.500.000-5.499.999 dengan bobot sedang dan nilainya yaitu 3. Biaya Kuliah per Semester 3.500.000-4.499.999 dengan bobot tinggi dan nilainya 4 yang terakhir yaitu biaya kuliah per semester <3.500.000 bobotnya sangat tinggi dan nilainya yaitu 5.

3. Kriteria Jumlah Mahasiswa (C3)

Tabel 5 menjelaskan pembobotan Kriteria Jumlah Mahasiswa. Jumlah mahasiswa dalam suatu program studi menentukan peluang masuk dan tingkat minat masyarakat di perguruan tinggi tersebut. Dari data yang diperoleh terdapat berbagai jumlah mahasiswa yang berbeda di perguruan tinggi satu dan lainnya, maka bobot dibagi menjadi 5 bagian mulai dari sangat tinggi, tinggi, sedang, rendah dan sangat rendah menyesuaikan data yang ada. Nilai dari bobot menyesuaikan bagian bobot dari 5 sampai 1.

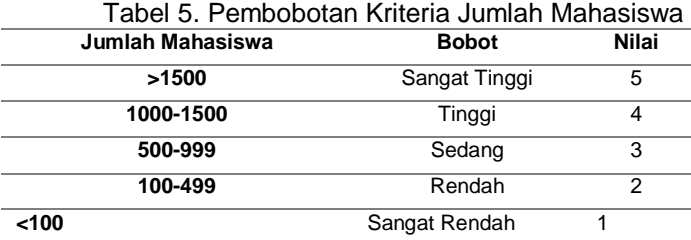

Sumber : Hasil Penelitian (2022)

Pembobotan dengan kriteria jumlah mahasiswa yaitu jumlah mahasiswa >1500 bobotnya sangat tinggi dan nilainya 5, jumlah mahasiswa 1000-1500 dengan bobot tinggi nilainya 4. Jumlah mahasiswa 500-999 bobot sedang dengan nilai 3, jumlah mahasiswa 100-499 yaitu bobot rendah dengan nilai 2 dan yang terakhir yaitu jumlah mahasiswa < 100 orang maka bobot sangat rendah dan nilainya 1.

#### 4. Kriteria Akreditasi (C4)

Pembobotan pada Kriteria Akreditasi dapat dilihat dalam tabel 6. Terdapat 3 akreditasi pada data program studi di perguruan tinggi yaitu A, B dan C. Dari 3 data tersebut bobot dibagi menjadi 3 bagian tinggi, sedang dan rendah menyesuaikan data yang ada. Nilai dari bobot dihitung berdasar tinggi hingga rendah, yaitu 3, 2 dan 1.

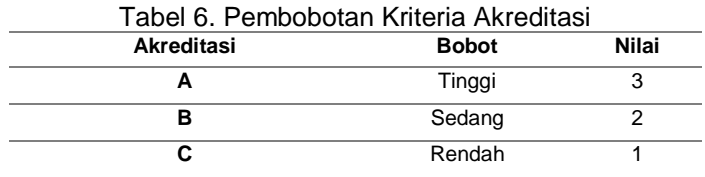

Sumber : Hasil Penelitian (2022)

Pada tabel 6 pembobotan kriteria akreditasi yaitu akreditasi A yaitu dengan bobot tinggi dengan nilai 3, akreditasi B dengan bobot sedang dengan nilai 2 dan yang terakhir yaitu akreditasi C dengan bobot rendah dengan nilai 1.

#### 5. Kriteria Jumlah Dosen S3 (C5)

Tabel 7 menjelaskan pembobotan pada kriteria jumlah dosen S3. Jumlah dosen S3 di tiap program studi di perguruan tinggi menentukan seberapa handal dan baiknya pelaksanaan pembelajaran dalam perkuliahan. Dalam data yang ada terdapat jumlah dosen S3 tiap–tiap program studi di perguruan tinggi dari 0 atau tidak ada hingga lebih dari 3, maka pembobotan menyesuaikan data dari sangat tinggi, tinggi, sedang, rendah dan sangat rendah. Nilai dari bobot juga menyesuaikan dari 5 sampai 1.

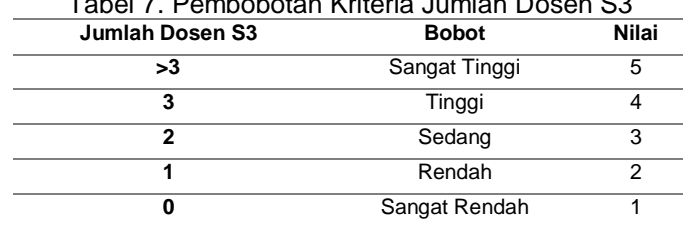

 $\overline{a}$  Tabel 7. Dembobotan Kriteria, Jumlah Dosen S

Sumber : Hasil Penelitian (2022)

Pembobotan kriteria jumlah dosen S3 yaitu jumlah dosen S3 >3 dengan bobot sangat tinggi dan nilainya 5. Jumlah dosen S3 terdapat 3 dengan bobt tinggi dan nilainya 4. Jumlah dosen S3 2 dengan bobt sedang dengan nilai 3, jumlah dosen S3 1 dengan bobot rendah dengan nilai 2 dan yang terakhir yaitu jumlah dosen S3 yaitu 0 dengan bobot sangat rendah dengan nilai 1.

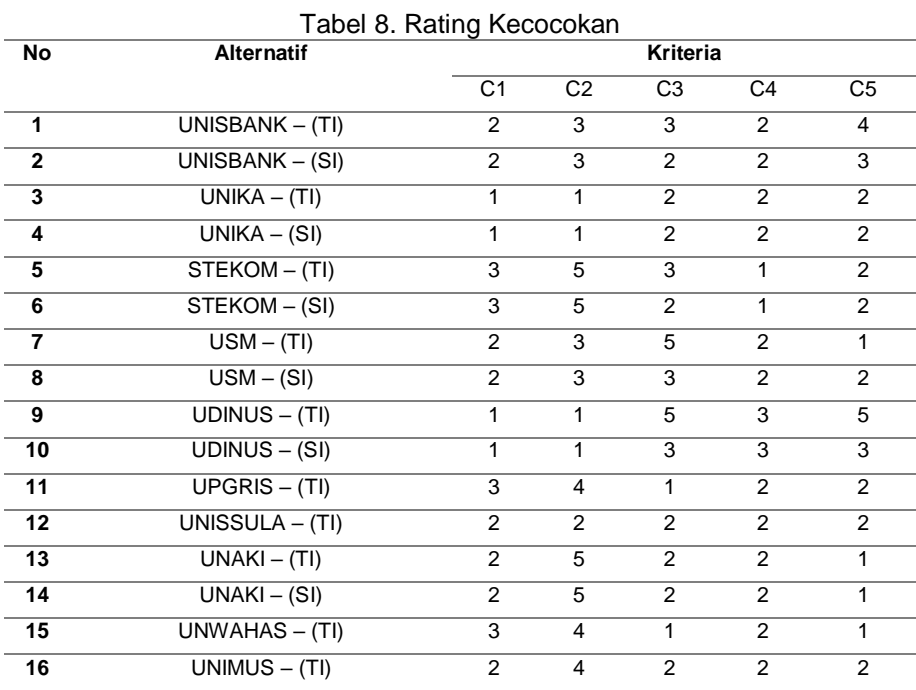

Setelah melakukan pembobotan pada data kriteria, maka dapat dilihat kecocokan data alternatif dan kriteria yang sudah dibobotkan sebagai berikut:

Sumber : Hasil Penelitian (2022)

Data dalam tabel 8 menjadi pengganti rating kecocokan yang belum di bobotkan dan menjadi acuan untuk perhitungan metode MOORA.

# **3.3 Implentasi MOORA**

1. Membuat Matriks Keputusan

Matriks keputusan dibuat berdasarkan data rating kecocokan sehingga jumlah baris dan kolom mengikuti jumlah alternatif dan kriteria. Dalam penelitian ini terdapat 16 baris untuk alternatif dan 5 kolom untuk kriteria.

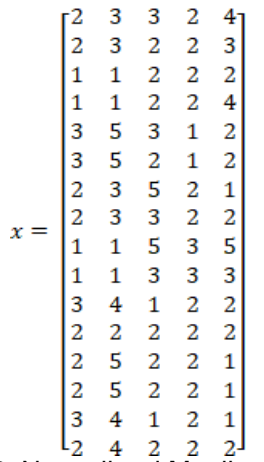

2. Normalisasi Matriks

a. Normalisasi kriteria Uang SPI

Perhitungan normalisasi kriteria uang SPI dimulai dengan mengakar kuadratkan penjumlahan dari satu kolom  $C_1$  dalam matriks keputusan yang tiap – tiap baris di kuadratkan sehingga hasil yang didapat  $C_1 = 8.4852$ . Hasil tersebut menjadi pembagi untuk tiap – tiap baris dalam kolom kriteria C<sub>1</sub>.

 $C_1 = \sqrt{2^2 + 2^2 + 1^2 + 1^2 + 3^2 + 3^2 + 2^2 + 2^2 + 1^2 + 1^2 + 3^2 + 2^2 + 2^2 + 2^2 + 3^2 + 2^2} = \sqrt{72} = 8.4852$ Langkah selanjutnya pada perhitungan normalisasi kriteria uang SPI yaitu membagi nilai tiap alternatif A<sub>1</sub> sampai A<sub>16</sub> dengan kriteria C<sub>1</sub>. Sehingga didapatkan hasil perhitungan sebagai berikut :

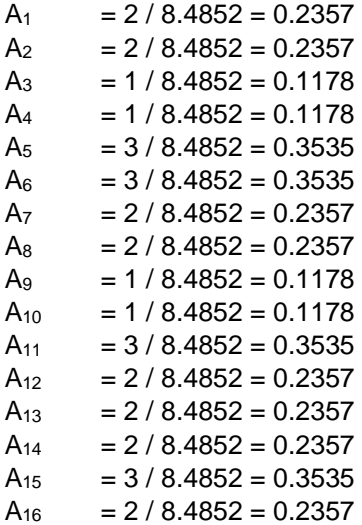

b. Normalisasi kriteria Biaya Kuliah per Semester

Perhitungan normalisasi kriteria biaya kuliah per semester dimulai dengan mengakar kuadratkan penjumlahan dari satu kolom C<sup>2</sup> dalam matriks keputusan yang tiap – tiap baris di kuadratkan sehingga hasil yang didapat  $C_2 = 13.8564$ . Hasil tersebut menjadi pembagi untuk tiap – tiap baris dalam kolom kriteria C<sub>2</sub>.

 $C_2 = \sqrt{3^2 + 3^2 + 1^2 + 1^2 + 5^2 + 5^2 + 3^2 + 3^2 + 1^2 + 1^2 + 4^2 + 2^2 + 5^2 + 5^2 + 4^2 + 4^2} = \sqrt{192} = 13.8564$ Langkah selanjutnya pada perhitungan normalisasi kriteria biaya kuliah per semester yaitu membagi nilai tiap alternatif dari A<sub>1</sub> sampai A<sub>16</sub> dengan kriteria C<sub>2</sub>. Sehingga didapatkan hasil perhitungan sebagai berikut :

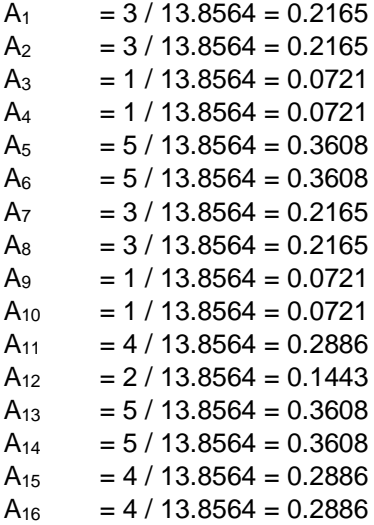

c. Normalisasi kriteria Jumlah Mahasiswa

Perhitungan normalisasi kriteria jumlah mahasiswa dimulai dengan mengakar kuadratkan penjumlahan dari satu kolom  $C_3$  dalam matriks keputusan yang tiap – tiap baris di kuadratkan sehingga hasil yang didapat  $C_3 = 10.9544$ . Hasil tersebut menjadi pembagi untuk tiap – tiap baris dalam kolom kriteria  $C_3$ .

 $C_3 = \sqrt{3^2 + 2^2 + 2^2 + 2^2 + 3^2 + 2^2 + 5^2 + 3^2 + 5^2 + 3^2 + 1^2 + 2^2 + 2^2 + 2^2 + 1^2 + 2^2} = \sqrt{120} = 10.9544$ 

Vol. 7, No. 1, Desember 2022, 41 - 52

Langkah selanjutnya pada perhitungan normalisasi kriteria jumlah mahasiswa yaitu membagi nilai tiap alternatif dari A<sub>1</sub> sampai A<sub>16</sub> dengan kriteria C<sub>3</sub>. Sehingga didapatkan hasil perhitungan sebagai berikut :

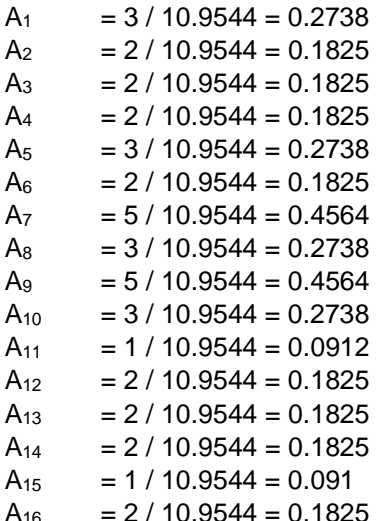

d. Normalisasi kriteria Akreditasi

Perhitungan normalisasi kriteria akreditasi dimulai dengan mengakar kuadratkan penjumlahan dari satu kolom C<sup>4</sup> dalam matriks keputusan yang tiap – tiap baris di kuadratkan sehingga hasil yang didapat  $C_4 = 8.2462$ . Hasil tersebut menjadi pembagi untuk tiap – tiap baris dalam kolom kriteria C4.

C<sup>4</sup> = = = 8.2462 Langkah selanjutnya pada perhitungan normalisasi kriteria yaitu membagi nilai tiap alternatif dari A<sub>1</sub> sampai A<sub>16</sub> dengan kriteria C<sub>4</sub>. Sehingga didapatkan hasil perhitungan sebagai berikut :

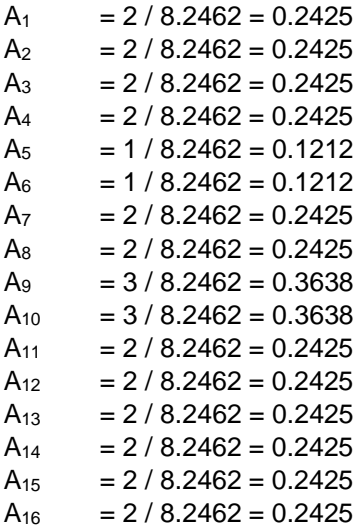

e. Normalisasi kriteria Jumlah Dosen S3

Perhitungan normalisasi kriteria jumlah dosen S3 dimulai dengan mengakar kuadratkan penjumlahan dari satu kolom C<sup>5</sup> dalam matriks keputusan yang tiap – tiap baris di kuadratkan sehingga hasil yang didapat  $C_5 = 9.7467$ . Hasil tersebut menjadi pembagi untuk tiap – tiap baris dalam kolom kriteria C5.

 $C_5 = \sqrt{4^2 + 3^2 + 2^2 + 2^2 + 2^2 + 2^2 + 1^2 + 2^2 + 5^2 + 3^2 + 2^2 + 2^2 + 1^2 + 1^2 + 1^2 + 2^2} = \sqrt{95} = 9.7467$ 

Langkah selanjutnya pada perhitungan normalisasi kriteria jumlah dosen S3 yaitu membagi nilai tiap alternatif dari A<sub>1</sub> sampai A<sub>16</sub> dengan kriteria C<sub>5</sub>. Sehingga didapatkan hasil perhitungan sebagai berikut :

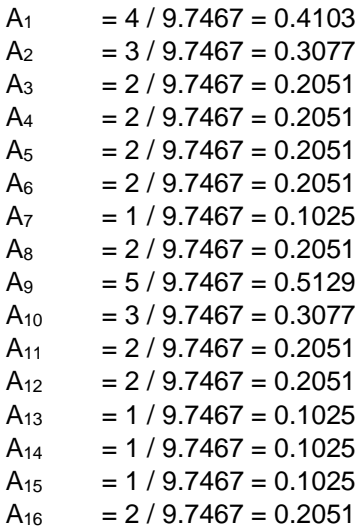

Dari hasil perhitungan diatas nilai dari tiap kriteria yang ada pada matriks keputusan dari C<sub>1</sub> hingga C<sub>5</sub> berubah, maka didapatkan hasil Normalisasi Matriks X<sub>ij</sub>:

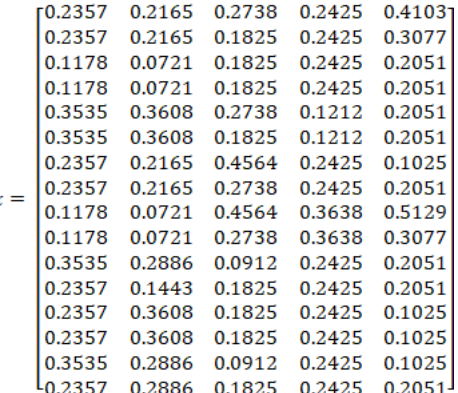

 $\lambda$ 

3. Penghitungan Normalisasi Matriks X<sub>ij</sub> dengan bobot kriteria

Tahap setelah matriks X<sub>ij</sub> dinormalisasi adalah tahap pembobotan. Hasil dari normalisasi matriks Xij dibobotkan berdasarkan dari tingkat persentase cost dan benefit. Persentase cost dari kriteria  $C_1$  dan  $C_2$  = 15%, sedangkan persentase benefit dari kriteria  $C_3$ dan C<sub>4</sub> = 30% dan C<sub>5</sub> = 10%. Hasil dari penghitungan normalisasi matriks X<sub>ij</sub> dengan bobot kriteria sebagai berikut :

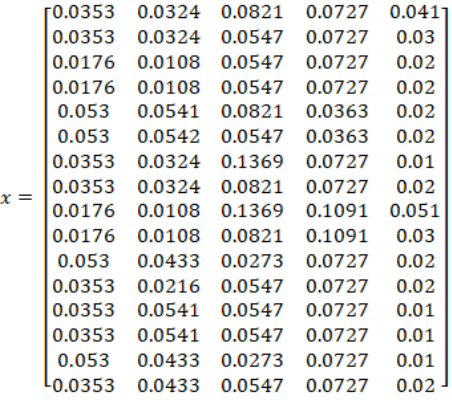

# 4. Menghitung nilai Yi

Nilai Yi didapat dari hasil nilai maxmax dikurangi dengan nilai minmax. Nilai maxmax adalah nilai total dari penjumlahan kriteria yang dianggap penting yaitu benefit (C<sub>3</sub>, C<sub>4</sub>, C<sub>5</sub>). Nilai minmax adalah nilai total dari penjumlahan kriteria yang dianggap sebagai nilai kerugian sehingga semakin kecil nilainya akan semakin baik yaitu cost (C<sub>1</sub> dan C<sub>2</sub>). Perhitungan Nilai Yi dapat dilihat padda tabel 9.

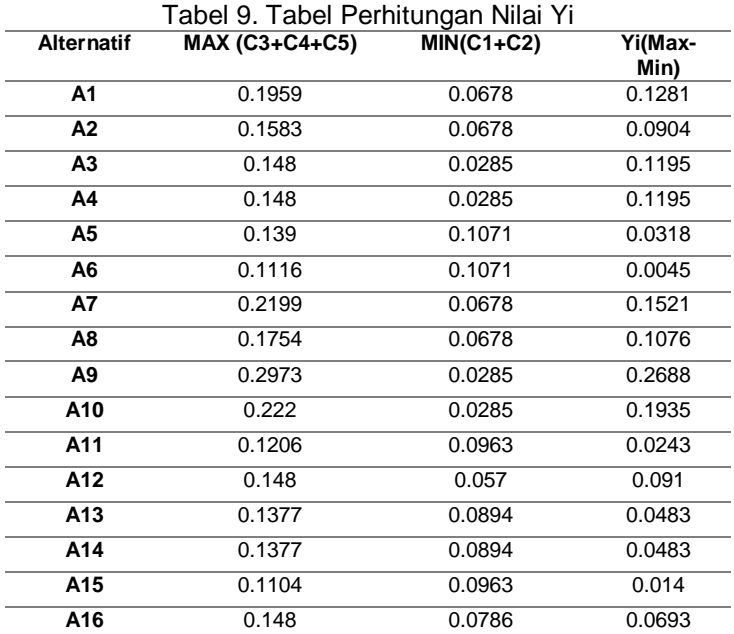

Sumber : Hasil Penelitian (2022)

## 5. Hasil Perangkingan Alternatif

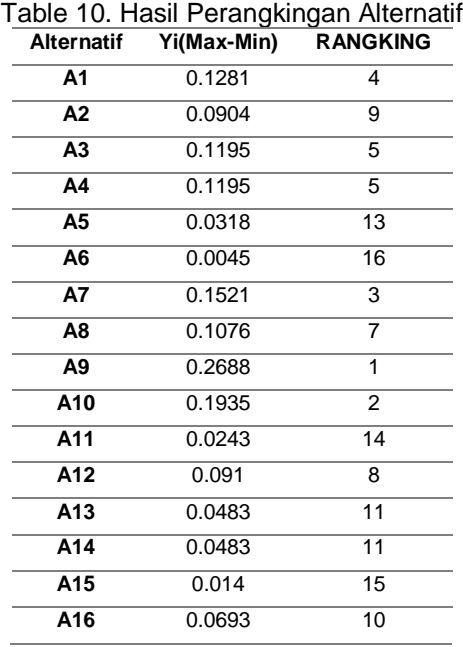

#### Sumber : Hasil Penelitian (2022)

Dari perhitungan diatas, dapat diketahui bahwa Alternatif A<sub>9</sub> mendapat rangking tertinggi dengan nilai Yi = 0.2688. Dengan begitu Alternatif UDINUS – (TI) menjadi rekomendasi pilihan terbaik.

# **4. Kesimpulan**

Berdasarkan hasil penelitian yang telah dilakukan, dapat disimpulkan bahwa metode Multi-Objective Optimization on The Basic of Ratio Analysis (MOORA) telah berhasil diimplementasikan pada pemilihan program studi di perguruan tinggi kota Semarang. Dari hasil perhitungan sesuai data yang didapatkan yang terdiri dari 16 alternatif yaitu: UNISBANK – (TI) , UNISBANK – (SI), UNIKA – (TI), UNIKA – (SI), STEKOM – (TI), STEKOM – (SI), USM – (TI), USM – (SI), UDINUS – (TI), UDINUS – (SI), UPGRIS – (TI), UNISSULA – (TI), UNAKI – (TI), UNAKI – (SI), UNWAHAS – (TI), UNIMUS – (TI) dan 5 kriteria yaitu: Uang SPI (C1), Biaya Kuliah per Semester (C2), Jumlah Mahasiswa (C3), Akreditasi (C4),dan Jumlah Dosen S3 (C5) juga dari pembobotan kriteria dari tingkat sangat rendah, rendah, sedang, tinggi hingga sangat tinggi dan pembobotan normalisasi matriks Xij¬ sesuai tingkat cost yaitu:  $C1 = 15\%$  &  $C2 = 15\%$ dan tingkat benefit yaitu: C3 = 30%, C4 =  $30\%$ , dan C5 = 10% menyebutkan bahwa alternatif UDINUS – (TI) merupakan pilihan terbaik dengan nilai Yi sebesar 0.2688. Dan dalam penelitian ini metode MOORA memberikan hasil optimasi yang baik sehingga memudahkan calon mahasiswa menentukan pilihan program studi di perguruan tinggi kota Semarang terbaik.

# **Referensi**

l

- [1] Rokhman, dkk. (2017). Pengembangan Sistem Penunjang Keputusan Penentuan UKT Mahasiswa dengan Menggunakan Metode Moora Studi Kasus Politeknik Negeri Malang. J. Inform. Polinema, 3(4), 36–42.
- [2] Fakhri, dkk. (2017). Analisis Faktor Pembentuk Keputusan Pemilihan Perguruan Tinggi Swasta Universitas Telkom (Studi pada Mahasiswa Prodi S1 Administrasi Bisnis Fakultas Komunikasi dan Bisnis Universitas Telkom Angkatan 2016). J. Ekonomi. Bisnis Entrep., 11(1), 1-12.
- [3] Sudaryanto & Wibawa (2013). Sejarah Perkembangan Kota Semarang (Jawa Tengah) di Masa Lalu dan Dampak Kehadiran Polutan Nitrat Pada Airtanah di Masa Kini. J. Ris. Geologi dan Pertambangan., 23(1), 25-36.
- [4] Prasetyaningrum, I. D. & Marliana E. (2020). Faktor yang Mempengaruhi Keputusan Pemilihan Perguruan Tinggi Swasta (Studi pada Universitas Muria Kudus). J. Ilmiah Manajemen, 17(1), 61–72.
- [5] Wardani, dkk. (2018). Analisis Perhitungan Metode MOORA dalam Pemilihan Supplier Bahan Bangunan di Toko Megah Gracindo Jaya. InfoTekJar (Jurnal Nas. Inform. dan Teknol. Jaringan), 3(1), 95–99.
- [6] Febiningtyas E. (2016). Implementasi Metode MOORA untuk Menentukan Bonus Karyawan pada PT. Lestari Jaya Farma. Universitas Nusantara PGRI Kediri.
- [7] Ulandari, dkk. (2020). Implementasi Metode MOORA pada Proses Seleksi Beasiswa Bidikmisi di Institut Teknologi dan Bisnis STIKOM Bali. J. Eksplora Inform., 10(1), 53–58.
- [8] Mandal, U. K. & Sarkar B. (2012). *Selection of Best Intelligent Manufacturing System (IMS) Under Fuzzy Moora Conflicting MCDM Environment*. IJETAE (International J. Emerg. Technol. Adv. Eng., 2(9), 301–310.
- [9] Ashari M., dkk. (2017). Aplikasi Pemilihan Bibit Budidaya Ikan Air Tawar dengan Metode MOORA-Entropy. J. Sistem Informasi., 63(2), 63–72.
- [10] Israwan F. (209). Penerapan *Multi-Objective Optimization on the Basis of Ratio* (Moora) dalam Penentuan Asisten Laboratorium. J. Ilm. Ilmu Komput., 5(1), 19–23.